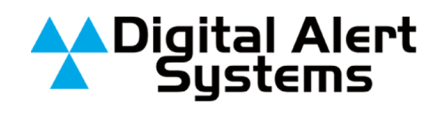

# **Disabling Text-To-Speech (TTS) on the DASDEC**

### Background and Advisory

The FCC has determined that it "will not allow EAS Participants to use text-to-speech software configured in their EAS equipment to generate the audio portion of an EAS message."<sup>1</sup> This rule comes into effect 23 April 2012. As a result, all EAS Participants – including DASDEC users - must disable that text to speech feature by that date.

In this document, we provide instructions on you can simply disable the text-to-speech on the DASDEC. NOTE. The text and pictures assume the DASDEC is running Version 2.0-0 a03 or higher.

#### Step 1 – Navigating to the Text to Speech Option

- 1) Log In to the DASDEC
- 2) Go to **Setup > Net Alerts > CAP Decode**.

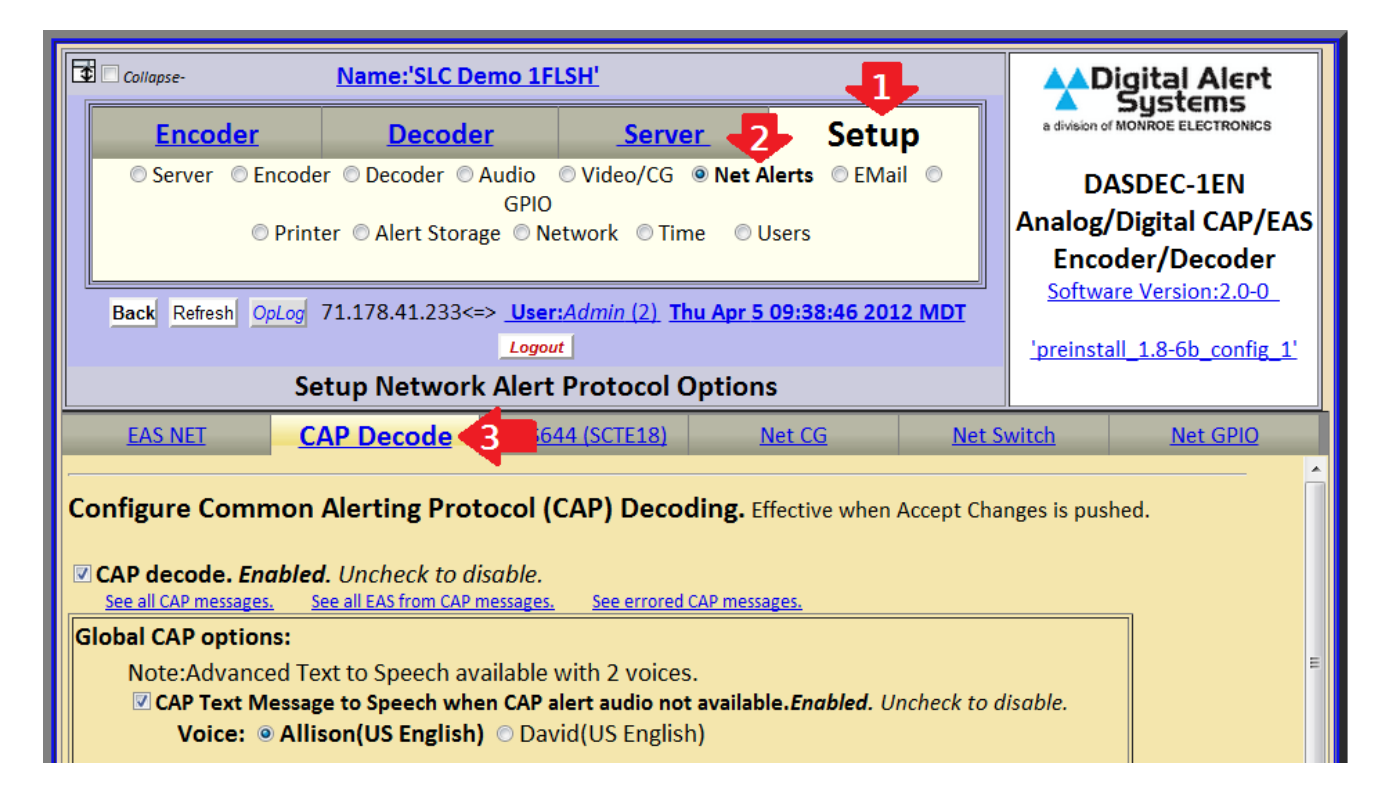

<sup>&</sup>lt;sup>1</sup> See the FCC's Fifth Report and Order on EAS, EB Docket No. 04-296, Adopted: January 9, 2012, Released: January 10, 2012.

### Step 2 – Disabling the Text to Speech Option

- 1) You will see the screen "*Configure Common Alerting Protocol CAP Decoding*"
- 2) Go to the *Global CAP Options* box
- 3) If Text to Speech is enabled, the check box will be selected under "**CAP Text Message to Speech when CAP alert audio not available.** *Enabled.*"
- 4) Uncheck this box to disable the Text to Speech option.

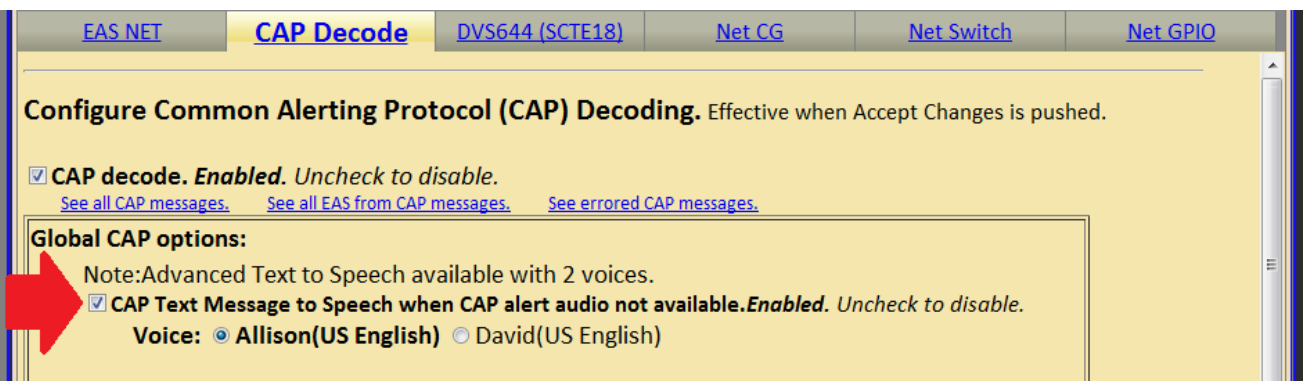

5) Now that you have unchecked the Text to Speech option, your screen will appear as shown below. Text to Speech is now disabled

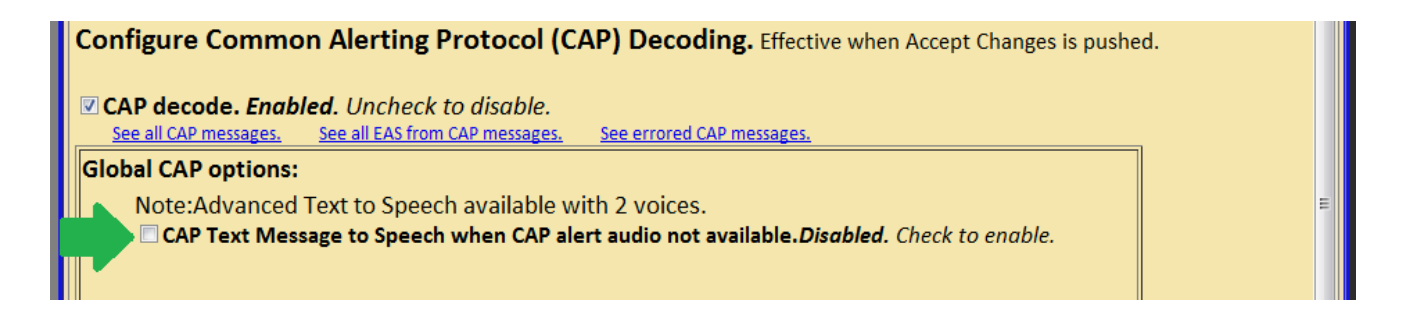

## Step 3 – Save the changes

1) Scroll down and click "Accept Changes".

Accept Changes | Cancel Changes

**You have now completed the process of disabling text to speech on your DASDEC.**

#### The Future: What if the FCC reverses its decision?

We have no information at this time if or when the FCC may revisit its ruling that prohibits use of text to speech on EAS equipment. If at some later date the FCC alters its decision, DASDEC-II users can simply follow these same instructions and check the CAP Text Message to Speech option to re-enable the feature. However, as of April 23, 2012, this option must be *disabled* unless and until the FCC provides further instructions.